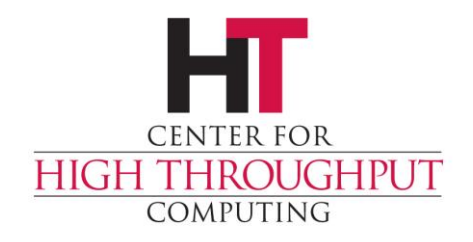

# **HIC**ondor **Cgroups, containers and HTCondor, oh my**

Center for High Throughput Computing

#### **Outline**

- › Why put contain jobs?
- › Ersatz HTCondor containment
- › Docker containers
- › Singularity containers

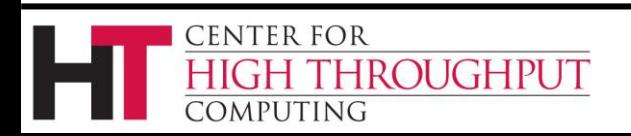

#### **3 Protections**

#### 1) Protect the machine from the job.

#### 2) Protect the job from the machine.

#### 3) Protect one job from another.

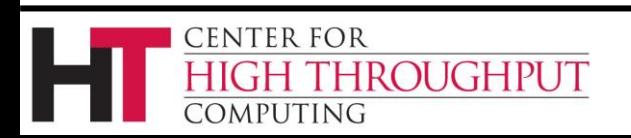

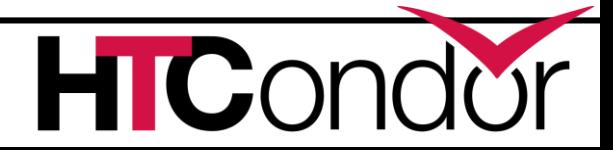

## **The ideal container**

- › Allows nesting
- › Need not require root
- › Can't be broken out of
- › Portable to all OSes
- › Allows full management:
	- Creation // Destruction
	- Monitoring

**ROUGHPUT** 

Limiting

**CENTER FOR** 

OMPUTING

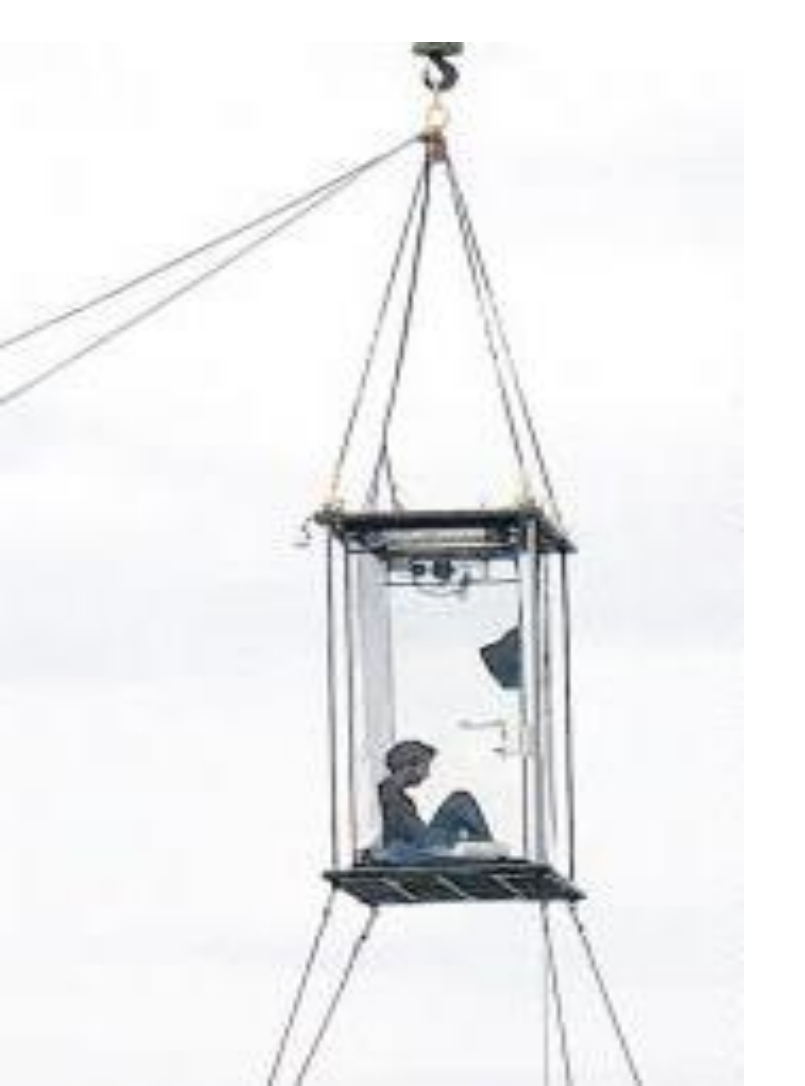

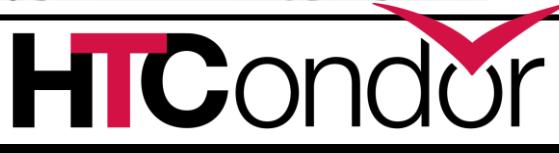

## **Resources a job can (ab)use**

- CPU
- Memory
- Disk
- Network
- Signals
- L1-2-3 cache

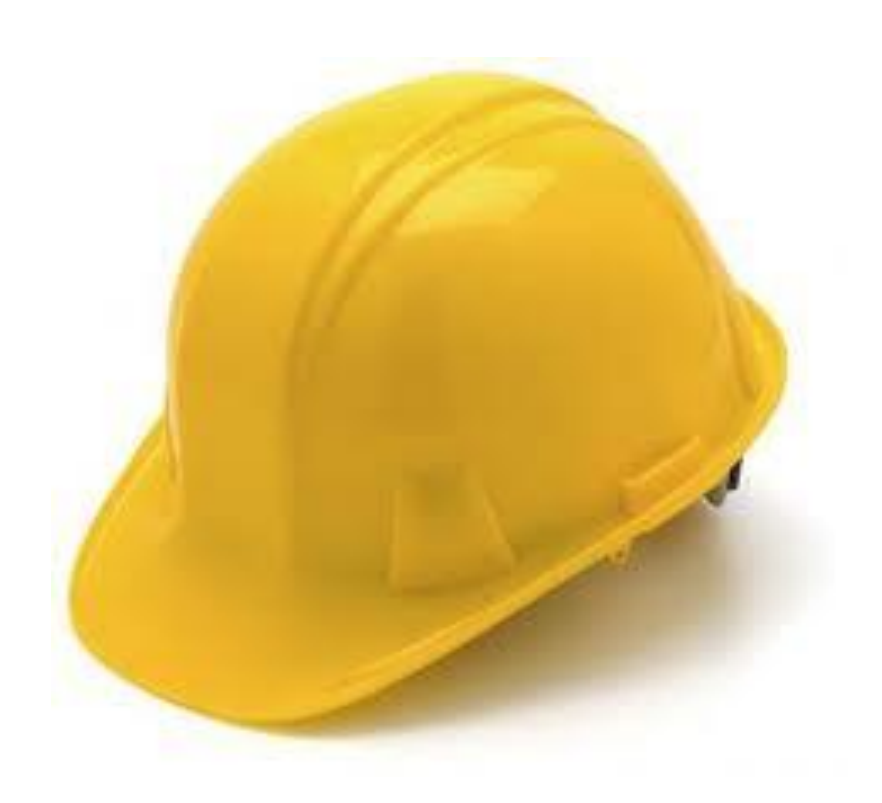

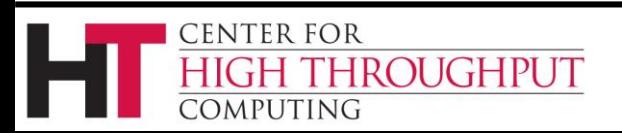

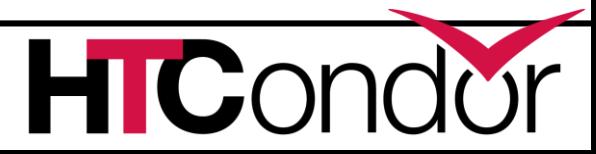

#### **HTCondor's containment**

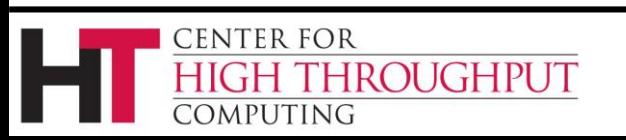

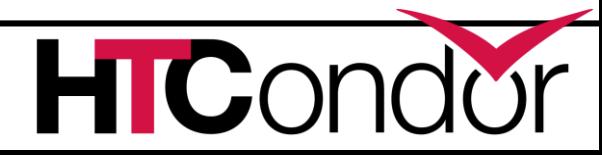

### **PID namespaces**

- › You can't kill what you can't see
- › Requirements:
	- RHEL 6 or later
	- USE\_PID\_NAMESPACES = true
		- (off by default)
	- Must be root

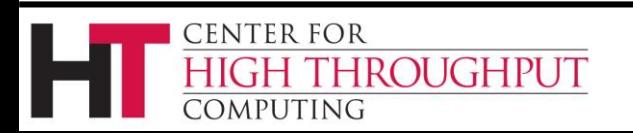

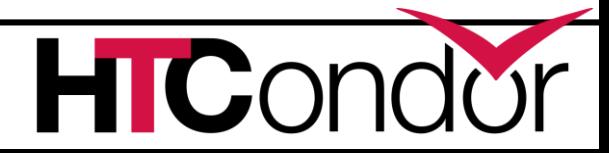

#### **PID Namespaces**

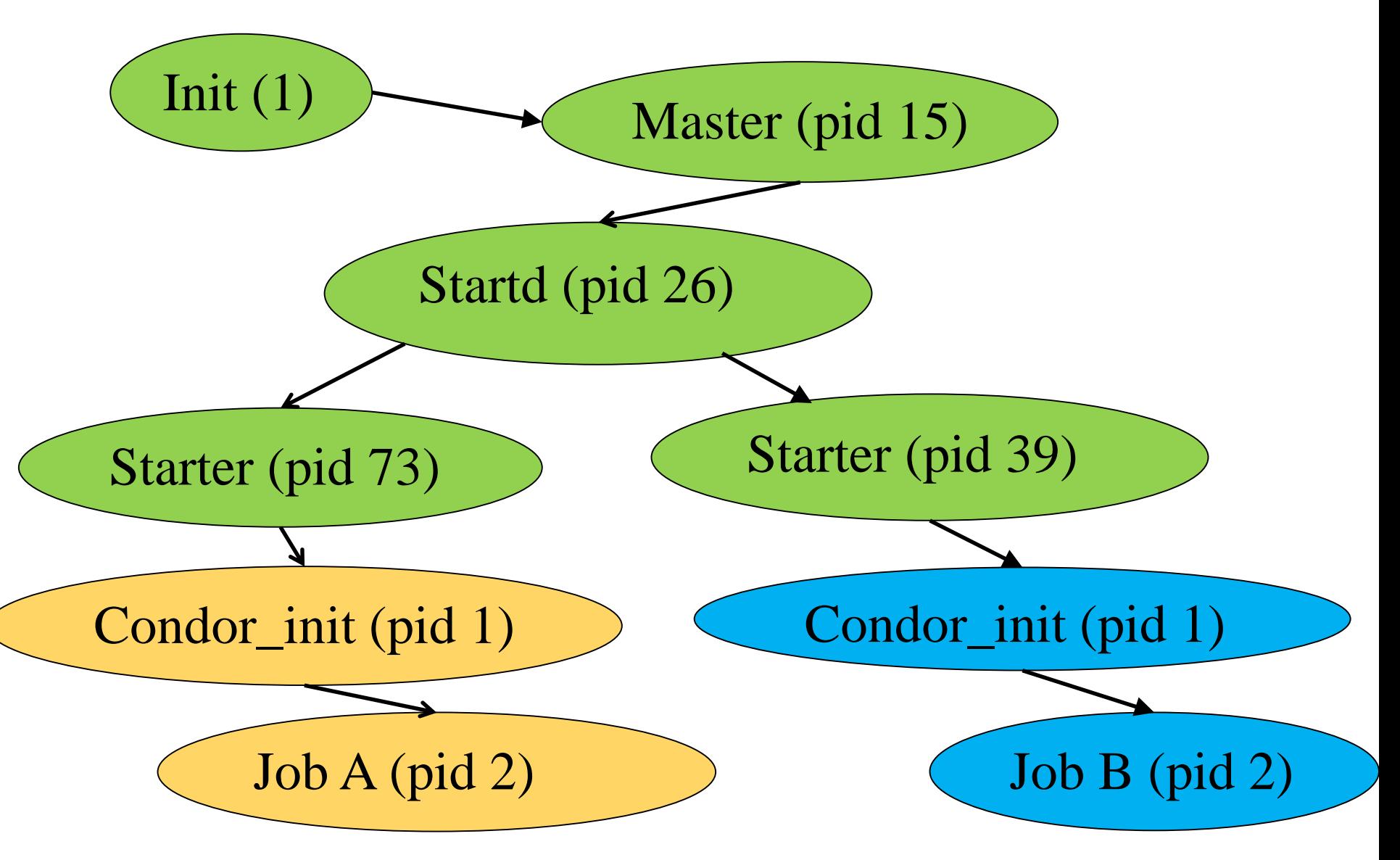

# **MOUNT\_UNDER\_SCRATCH**

- › Or, "Shared subtrees"
- › Goal: protect /tmp from shared jobs
- › Requires
	- Condor 8.0+
	- RHEL 5
	- HTCondor must be running as root
	- MOUNT\_UNDER\_SCRATCH = /tmp,/var/tmp

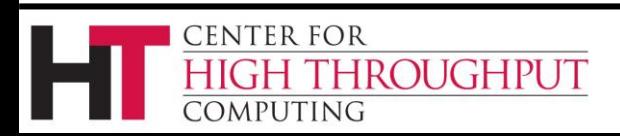

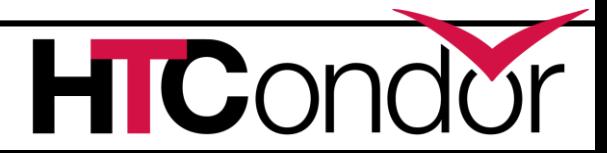

# **MOUNT\_UNDER\_SCRATCH**

MOUNT\_UNDER\_SCRATCH=/tmp,/var/tmp

Each job sees private /tmp, /var/tmp

Downsides:

No sharing of files in /tmp

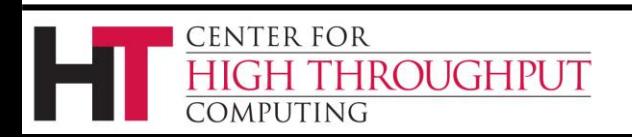

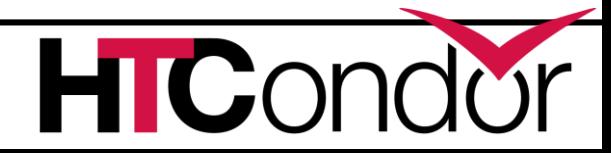

# **Control Groups aka "cgroups"**

› Two basic kernel abstractions:

- 1) nested groups of processes
- 2) "controllers" which limit resources

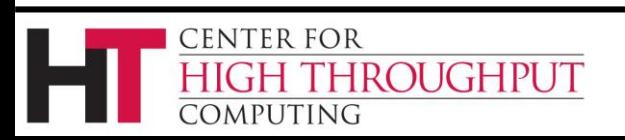

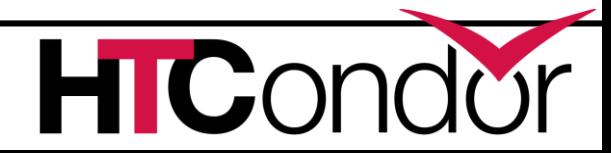

# **Control Cgroup setup**

- › Implemented as filesystem
	- Mounted on /sys/fs/cgroup,
	- Groups are *per controller*
		- E.g. /sys/fs/cgroup/memory/my\_group
		- /sys/fs/cgroup/cpu/my\_group
	- Interesting contents of virtual groups:
		- /sys/fs/cgroup/memory/my\_group/tasks
	- Condor default is

**ROUGHPUT** 

**FNTER FOR** 

dmputing

- /sys/fs/cgroup/<controller>/htcondor
- Compare with systemd's slices

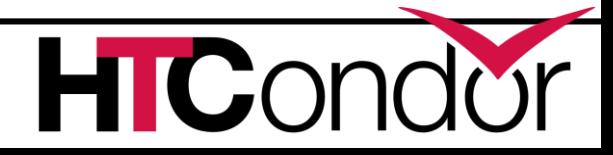

# **Cgroup controllers**

#### › Cpu

- Allows fractional cpu limits
- › Memory
	- Need to limit swap also or else...
- › Freezer
	- Suspend / Kill groups of processes
- › … any many others

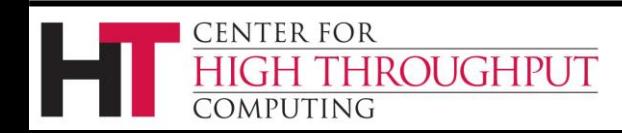

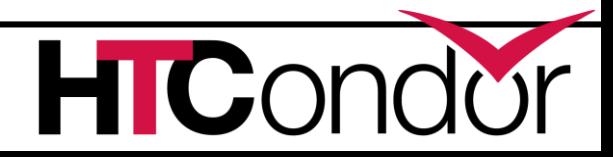

# **This is the slide where someone asks about the blkio controller**

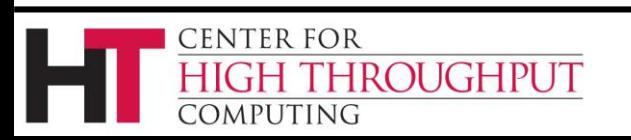

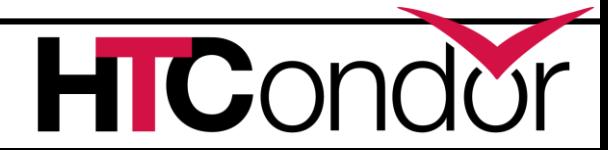

# **Enabling cgroups**

#### › Requires:

- RHEL6, RHEL7 even better
- HTCondor 8.0+
- Rootly condor

• And... condor master takes care of the rest

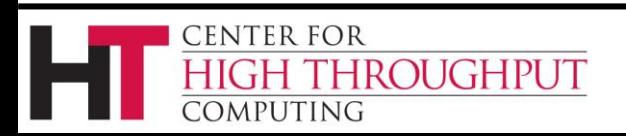

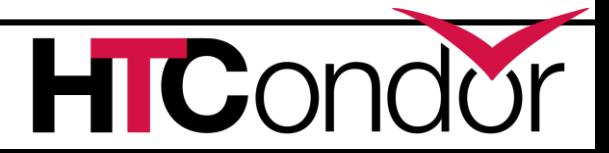

# **Cgroups with HTCondor**

- › Starter puts each job into own cgroup
	- Named exec\_dir + job id
- › Procd monitors
	- Procd freezes and kills atomically
- › CPUS attr \* 100 > cpu.shares
- › MEMORY attr into memory controller
- › CGROUP\_MEMORY\_LIMIT\_POLICY
	- Hard or soft

**IROUGHPUT** 

• Job goes on hold with specific message **CENTER FOR** 

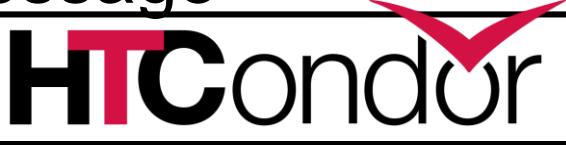

# **Cgroups seem fiddly, why not let something else do it?**

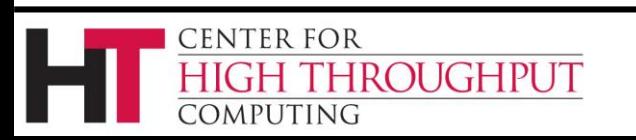

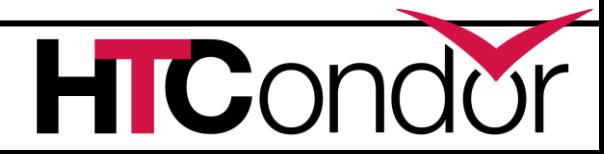

#### Enter Docker

Docker manages Linux containers via cgroups. And gives Linux processes a private:

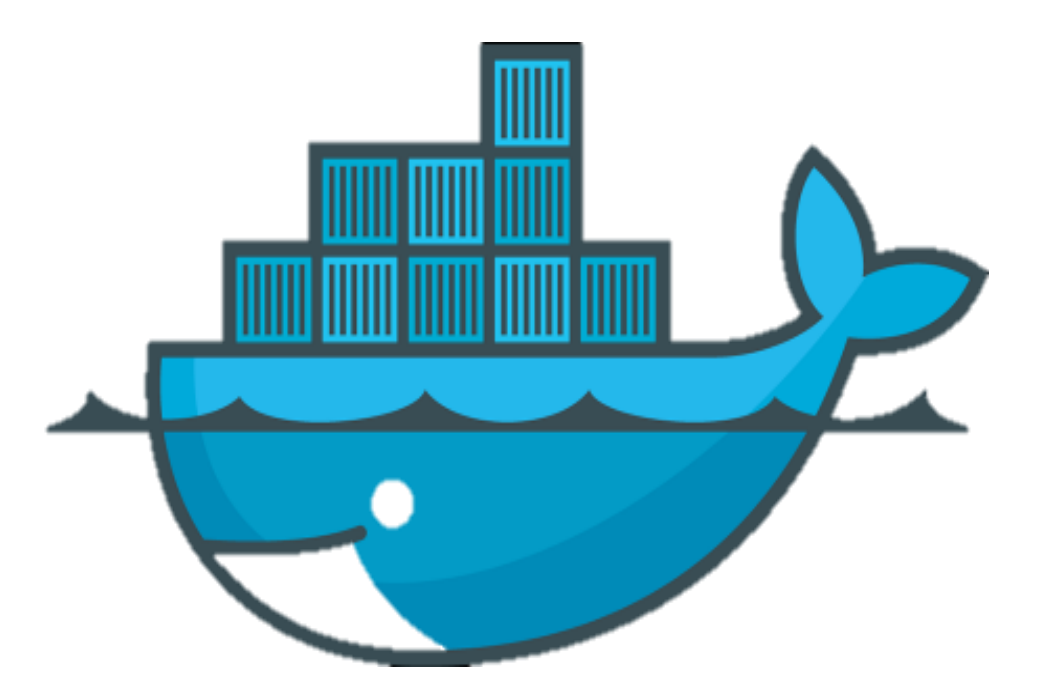

**CENTER FOR** 

OMPUTING

- Root file system
- Process space
- NATed network
- UID space

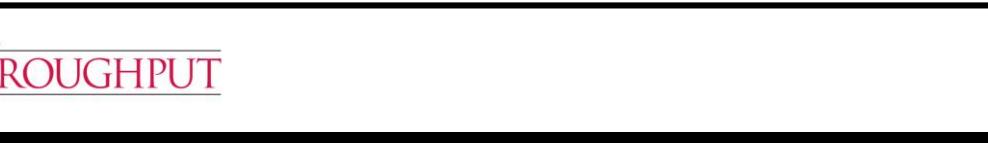

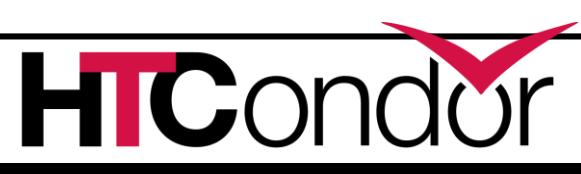

#### Examples

#### This is an "ubuntu" container

Processes in other containers on this machine can NOT see what's going on in this "ubuntu" container

This is my host OS, running Fedora

#### **HTCondor docker universe**

Need condor 8.4+ Need docker (maybe from EPEL) \$ yum install docker-io Condor needs to be in the docker group! \$ useradd –G docker condor Docker be running: \$ service docker start

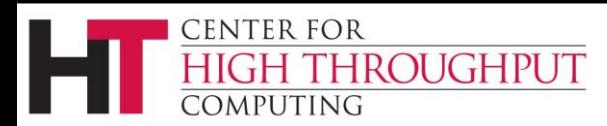

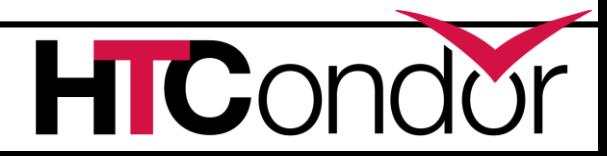

#### What? No Knobs?

#### › condor\_starter detects docker by default

\$ condor\_status –l | grep –i docker HasDocker = true DockerVersion = "Docker version 1.5.0, build a8a31ef/1.5.0"

› If docker is in a non-standard place DOCKER = /usr/bin/docker

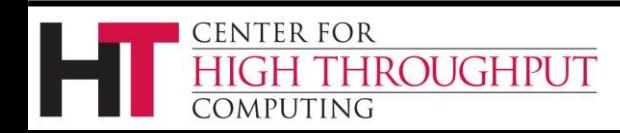

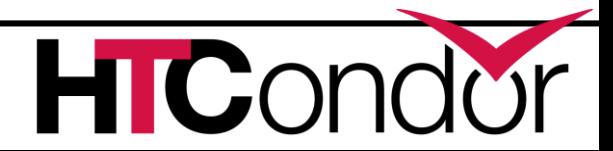

## **We had to have some knobs**

- › DOCKER\_DROP\_ALL\_CAPABILITIES
	- Evaluated with job and machine
	- Defaults to true
	- If false, removes –drop-all-cap from docker run
- › DOCKER\_VOLUMES = CVMFS, SCR
- › DOCKER\_VOLUME\_DIR\_CVMFS = /cvmfs
- › DOCKER\_MOUNT\_VOLUMES = CVMFS

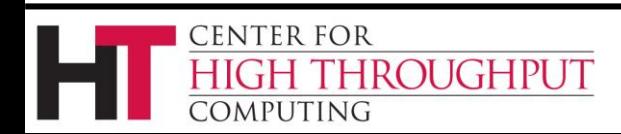

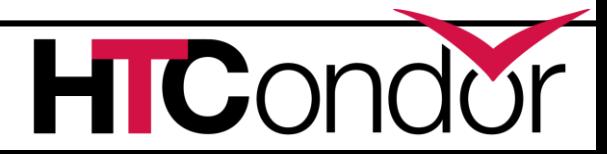

#### **"Docker" Universe jobs**

universe = docker docker image = deb7 and HEP stack  $executable = /bin/my$  executable arguments = arg1 transfer input files = some input output = out error = err  $log = log$ queue

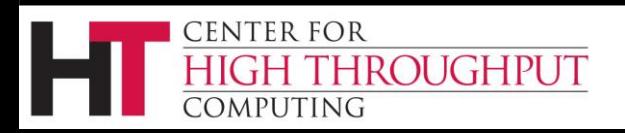

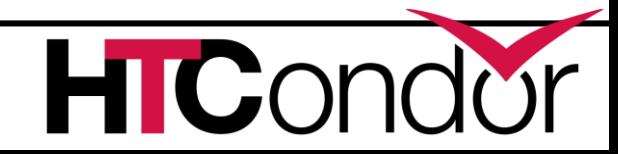

### A docker Universe Job Is a Vanilla job

- Docker containers have the job-nature
	- condor submit
	- condor rm
	- condor hold
	- Write entries to the user log event log
	- condor\_dagman works with them
	- Policy expressions work.
	- Matchmaking works
	- User prio / job prio / group quotas all work
	- Stdin, stdout, stderr work
	- Etc. etc. etc.\*

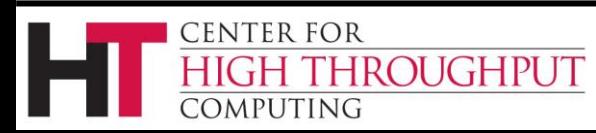

#### Docker Universe

universe = docker docker image =deb7 and HEP stack # executable = /bin/my executable

- Image is the name of the docker image on the execute machine. Docker will pull it
- Executable is from submit machine or image NEVER FROM execute machine!
- Executable is optional (Images can name a default command)

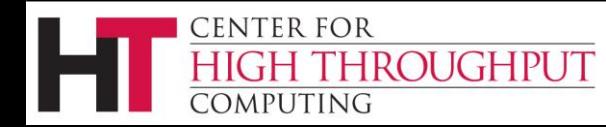

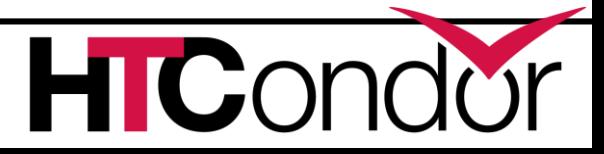

# Docker Universe and File transfer

universe = docker transfer\_input\_files = <files> When to transfer output = ON EXIT

- HTCondor volume mounts the scratch dir And sets the cwd of job to scratch dir
- RequestDisk applies to scratch dir, not container
- Changes to container are NOT transferred back
- Container destroyed after job exits

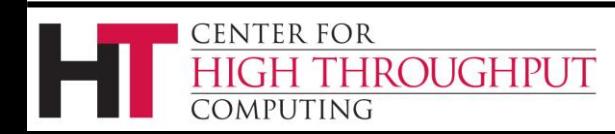

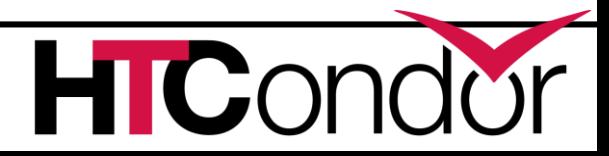

# Docker Resource limiting

```
RequestCpus = 4RequestMemory = 1024MRequestDisk = Somewhat ignored…
```
RequestCpus translated into cgroup shares RequestMemory enforced If exceeded, job gets OOM killed job goes on hold RequestDisk applies to the scratch dir only 10 Gb limit rest of container

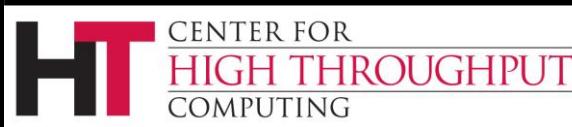

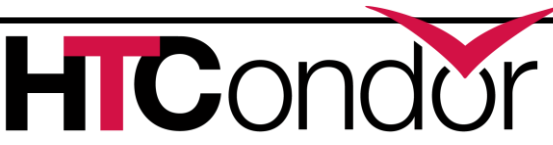

# **Enter Singularity**

- › Singularity like light Docker:
	- No daemon
	- Setuid wrapper binary
	- Can work without hub
	- Can work with setuid (soon)

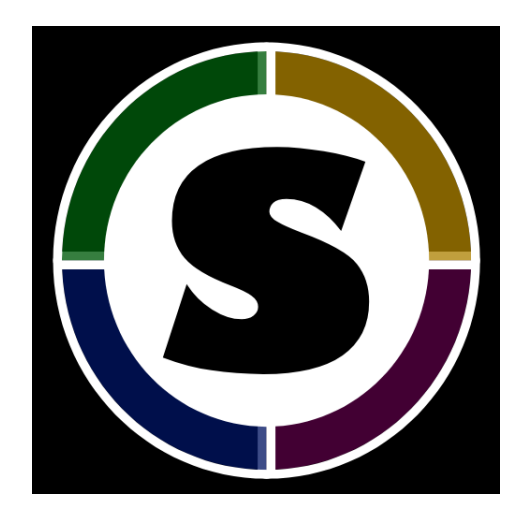

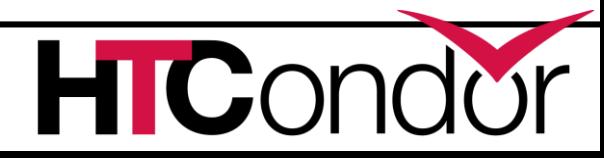

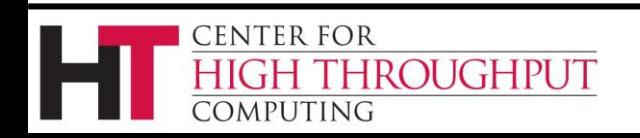

# **Enabling Singularity for all jobs**

- › SINGULARITY = /usr/bin/singularity
- > SINGULARITY JOB = true
- › SINGULARITY\_IMAGE\_EXPR = "/full/path/to/image"

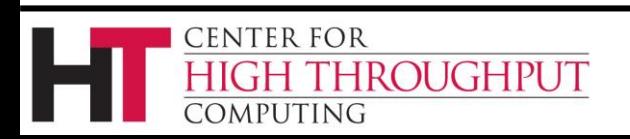

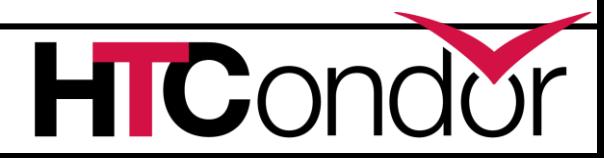

## **…for some jobs**

 $SINGULARITY JOB = \n\$ !isUndefined(TARGET.SingularityImage)

SINGULARITY IMAGE EXPR =  $\setminus$ TARGET.SingularityImage

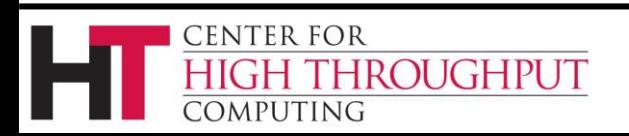

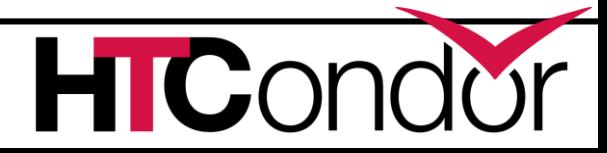

# **Singularity vs Docker**

- › Designed not as user focused, rather admin
- › Jobs may not know when in singularity
- › Startd focused

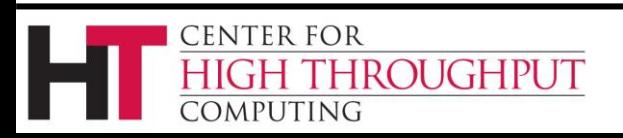

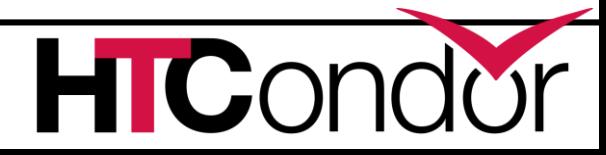

#### **Questions?**

#### Thank you!

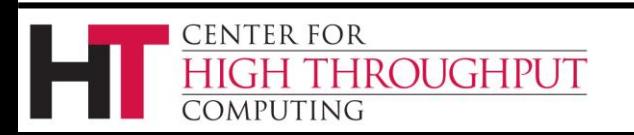

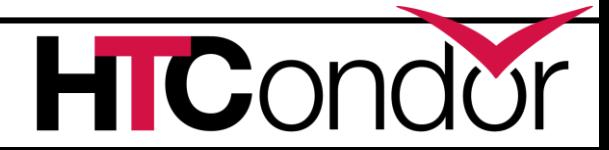